## **MODES D'ACCÈS À PRONOTE:**

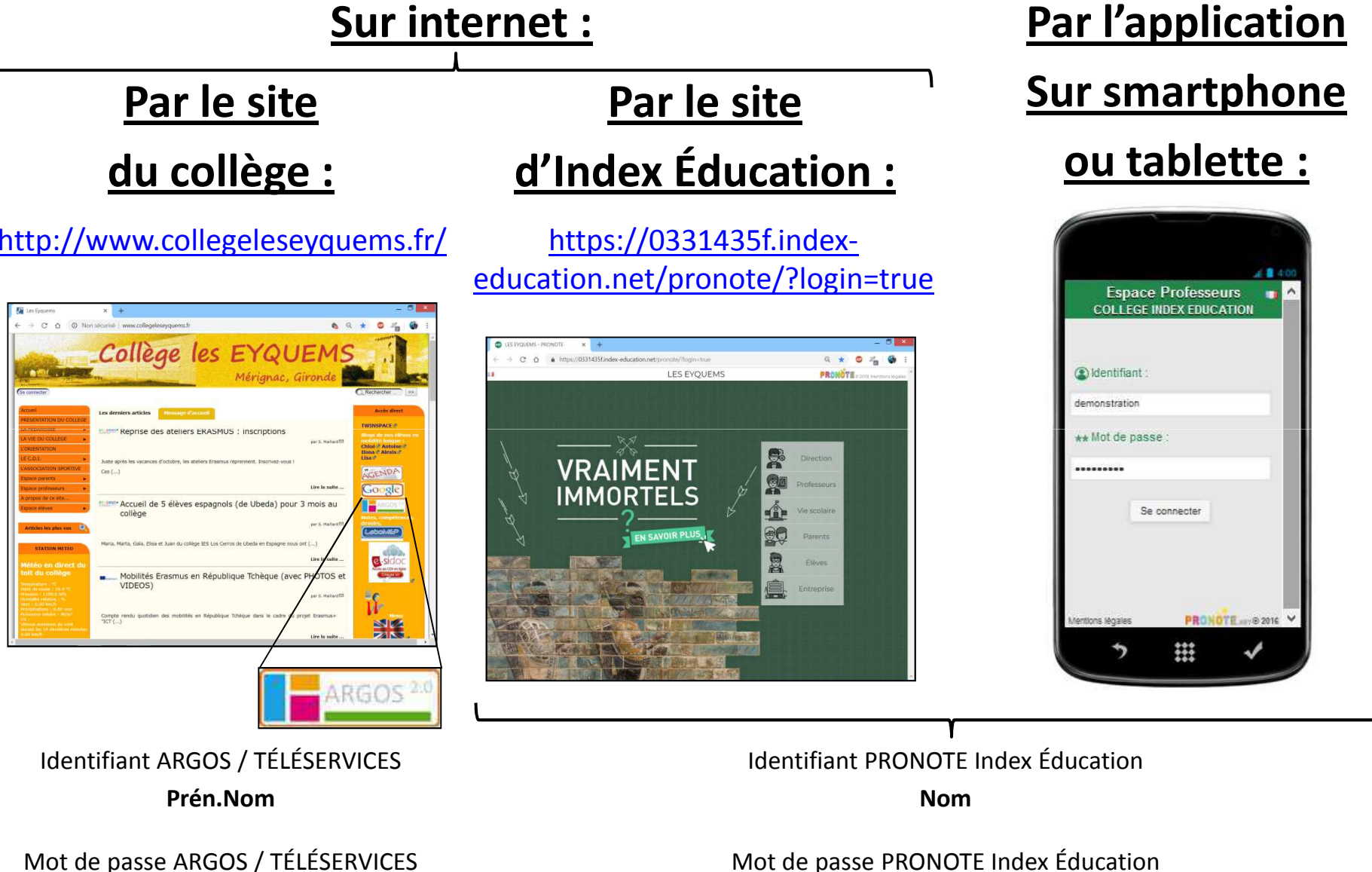

Mot de passe PRONOTE Index Éducation

*Voir avec Mme STEFFANN*

*Voir avec M. JOACHIM*

## **ACCÈS PAR LE SITE DU COLLÈGE :**

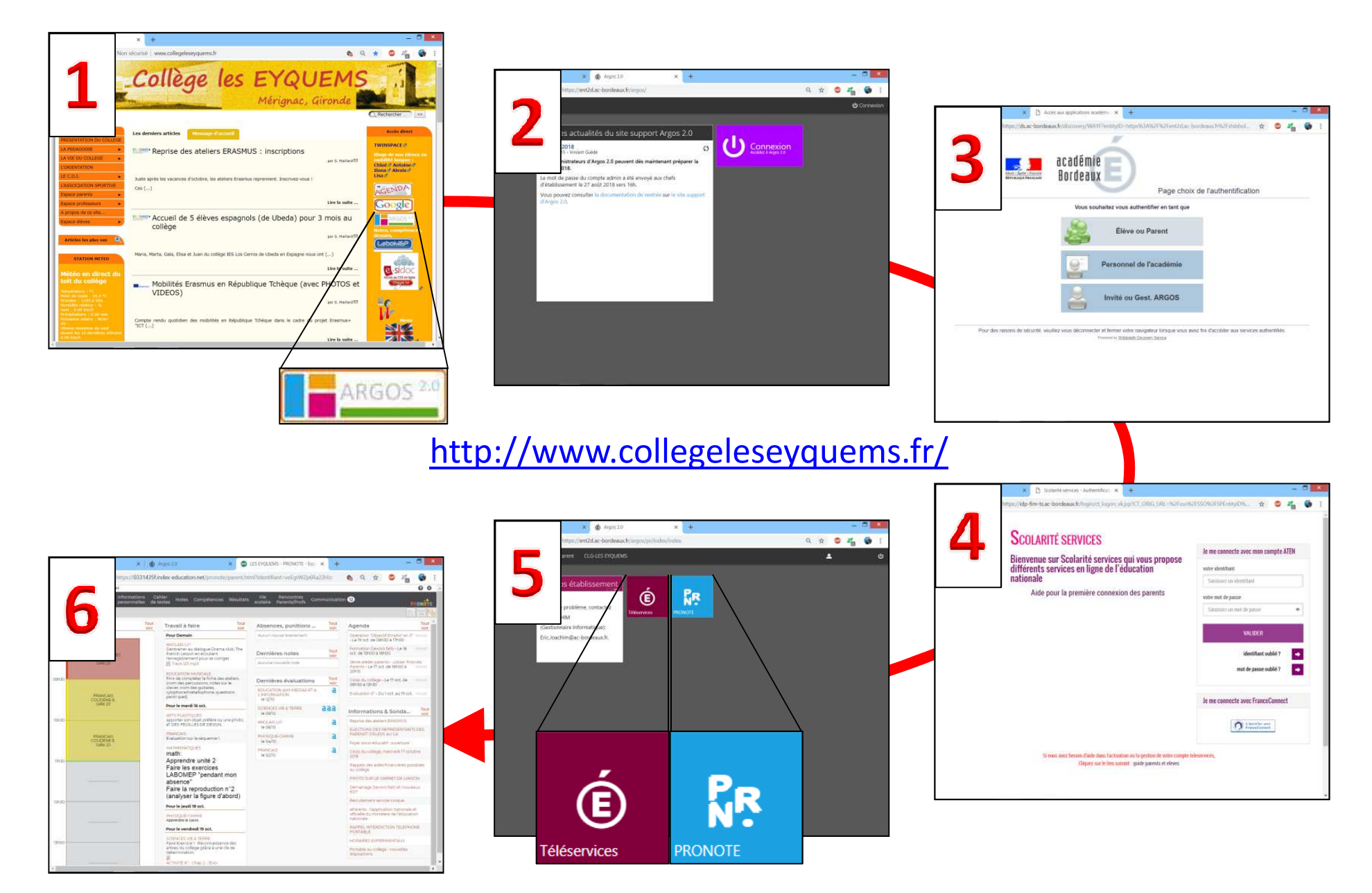